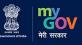

Ideas For The Vision VIKSIT BHARAT @2047

> 66 Today the goal of the country is Viksit Bharat, Sashakt Bharat!
>  We cannot stop until this dream of a developed India is fulfilled. 99
>  -Narendra Modi, Prime Minister

> > Click here to share your ideas 🜔

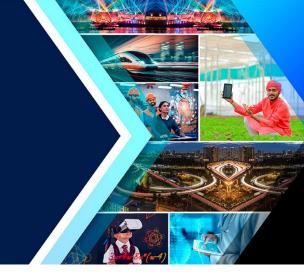

### Steps for Students

Students to follow the steps while submitting their Feedback on the portal

 Step – 1: Visit the MyGov Portal (mygov.in) and proceed to the Viksit Bharat Consultation section.

 Step – 2: Answer the following questions sequentially on the Portal;

- How should a Viksit Bharat look like in 2047 in different aspects?

- What do we need to do to reach this goal?

- What can you do to make ViksitBharat@2047 possible?

 Step – 3: Provide the idea for the Viksit Bharat @ 2047 and mention about your role/ contribution towards making India as a developed nation.

 Step – 4: Submit the form along with your email ID and download the Certificate from your email.

Step – 5: Share your experience and your thoughts, pictures
 with certificates on Social Media with #Ideas4ViksitBharat

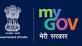

Ideas For The Vision VIKSIT BHARAT @2047

> Goday the goal of the country is Viksit Bharat, Sashakt Bharat!
>  We cannot stop until this dream of a developed India is fulfilled. 99
>
>  Narendra Modi, Prime Minister

> > Click here to share your ideas 🜔

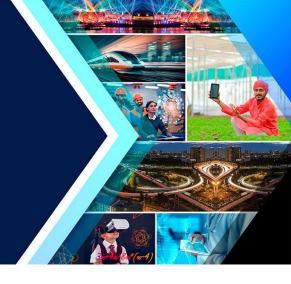

# Selfie Point

### Upload your Selfie with the ViksitBharat @ 2047 banner showing participation in the initiative on your Facebook or Instagram account tagging #Ideas4ViksitBharat

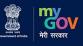

Ideas For The Vision
VIKSIT BHARAT @2047

 66 Today the goal of the country is Viksit Bharat, Sashakt Bharat!
 We cannot stop until this dream of a developed India is fulfilled. 99

 Narendra Modi, Prime Minister

Click here to share your ideas 🌔

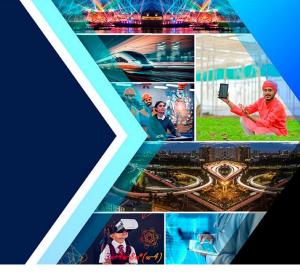

### Submit your idea for #ViksitBharat

#### and win prizes

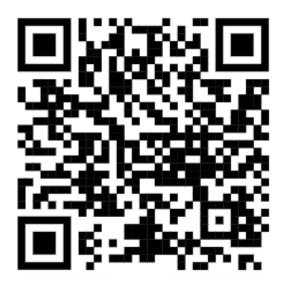

## Submit your idea on Viksit Bharat 2047 Website

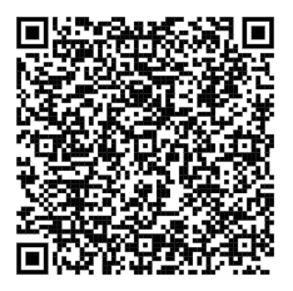

Fill this form after submitting your idea